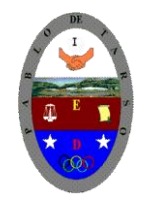

### **COLEGIO PABLO DE TARSO IED "CONSTRUCCION DE PROYECTOS DE VIDA PRODUCTIVOS" MICROSOFT TECNOLOGIA- GRADO SEXTO LIC RAUL MONROY PAMPLONA**

**Web: colegiopablodetarso.jimdo.com**

#### *Metas:*

#### *Informática:*

El estudiante desarrolla comprensión cuando

- interpreta y acata las normas para el uso adecuado de las tics
- realiza actividades de reconocimiento de herramientas y artefactos tecnológicos que mejoran su calidad de vida.
- aplicar el paquete office para la elaboración de documentos empresariales sencillos con visón productiva.

*Tecnología:* desarrolla comprensión sobre la importancia de saber utilizar algunos instrumentos de medición y las herramientas básicas para el armado de un prototipo de robótica.

#### **METODOLOGIA DEL AREA**

Durante la ejecución de cada una de las actividades propias en cada una de las asignaturas que componen el área se tendrán en cuenta los aspectos de asistencia, contextualización del tema, producción individual o grupal, evaluación y/o socialización de los resultados y cumplimiento de las normas.

- **O**: orden y aseo
- **T:** trato digno y respetuoso
- **A**: atención y asistencia
- **C**: cumplimiento
- **U**: útiles y uniforme

#### **Guarde la actividad en la carpeta recursos con el nombre de sopa de letras**

BUSCA LAS SIGUIENTES PALABRAS: EXCEL, POWERPOINT, WORD, ACCESS, COREL DRAW, MICROMUNDOS PRO, VISUAL BASIC, ENCICLOPEDIA ENCARTA, INTERNET, ANIMEITOR, AUTO CAD, TRES DE ESTUDIO, ACCESORIOS, CALCULADORA, JUEGOS, PAINT, PUBLISHER, WINZIP, LOGO, PAGEMAKER, OUTLOOK EXPRESS.

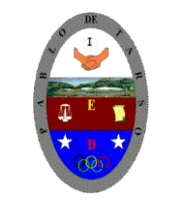

# **COLEGIO PABLO DE TARSO IED**

**"CONSTRUCCION DE PROYECTOS DE VIDA PRODUCTIVOS"**

**MICROSOFT TECNOLOGIA- GRADO SEXTO LIC RAUL MONROY PAMPLONA**

**Web: colegiopablodetarso.jimdo.com**

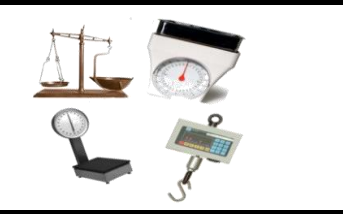

**CON TODOS LOS CARACTERES SOBRANTES FORMA UNA FRASE RELACIONADA CON LA HISTORIA DE LA INFORMATICA.**

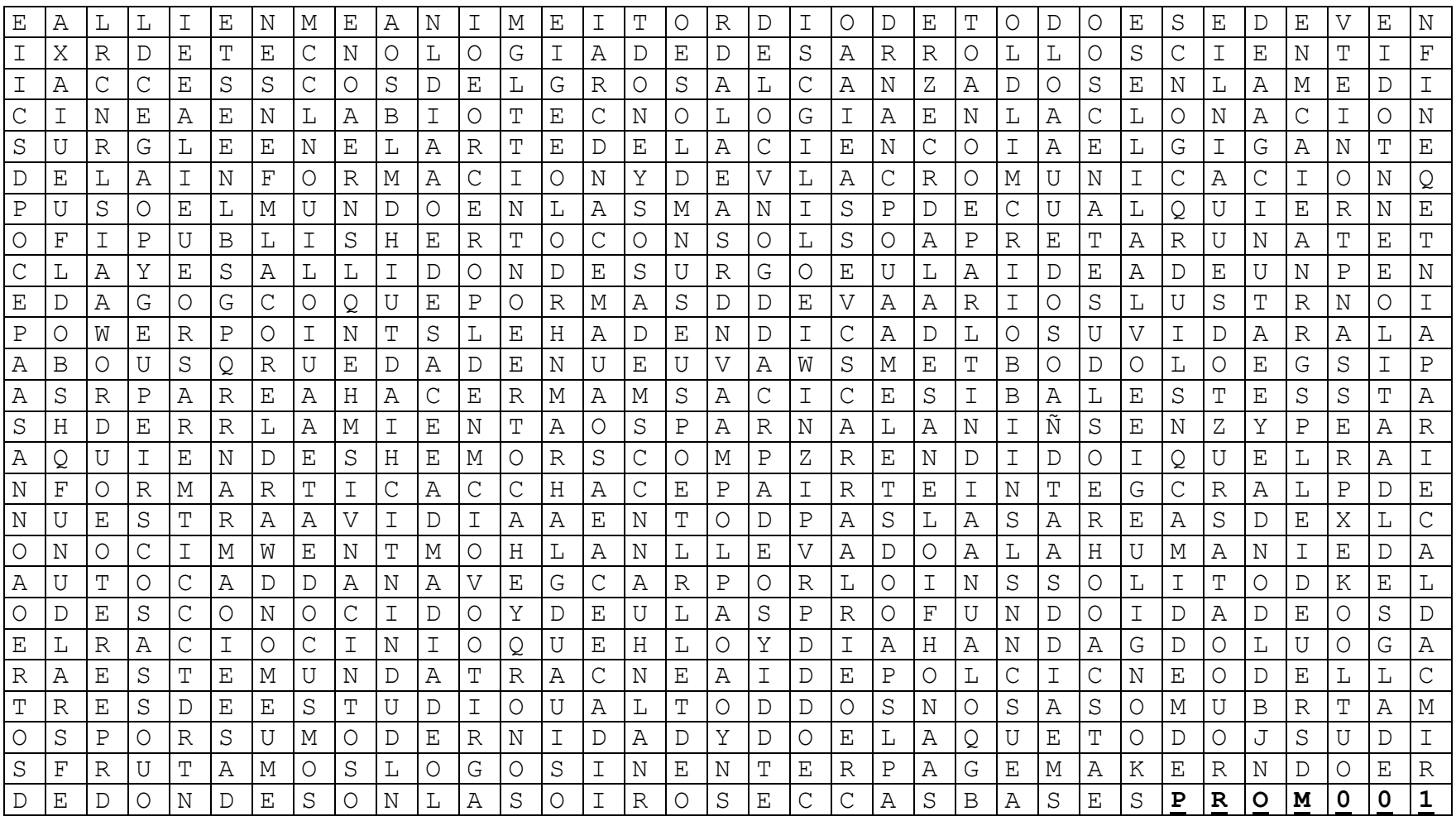

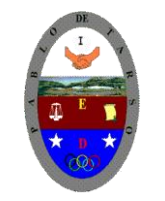

## **COLEGIO PABLO DE TARSO IED "CONSTRUCCION DE PROYECTOS DE VIDA PRODUCTIVOS" MICROSOFT TECNOLOGIA- GRADO SEXTO LIC RAUL MONROY PAMPLONA Web: colegiopablodetarso.jimdo.com**

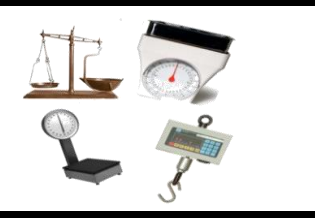

Tomado de: http://html.rincondelvago.com/clasificacion-de-herramientas.html